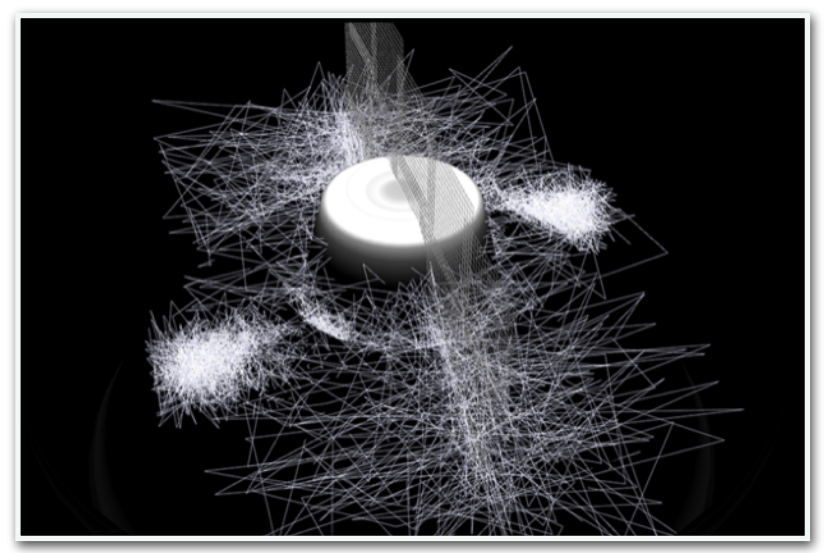

## **Atelier de Création d'Images Numériques**

**Jeudi 14h-17h et 17h-20h**  • Tout public adulte, familier des outils informatiques

## L'enseignant :

*Stéphane Legeard est diplômé de l'École Na2onale Supérieure des Arts Décora2fs de Paris et a obtenu le Diplôme Na2onal des Arts et Techniques de l'Ecole Nationale des Beaux-Arts qui lui ont permis de connaître les domaines les plus larges de la création graphique et numérique.* 

*Il a commencé comme*  directeur artistique junior chez *Synergie-Equateur, puis Léo Burnet et a poursuivi sa carrière comme Mo2on Designer dans son propre*  **Studio de Création à Paris** *pendant plus de 25 ans.* 

*Depuis 1992, Il enseigne à l'Ecole des Beaux-Arts de Versailles au sein de l'Atelier de Créa2on d'Images Numériques qu'il a créé à son arrivée.*

## L'Atelier :

Que vous soyez un débutant curieux ou un passionné expérimenté, cet atelier est conçu pour tous les niveaux de compétence.

Au cours de cet atelier, nous mettrons l'accent sur l'exploration, l'expérimentation et la recherche de nouvelles formes d'expressions numériques fixes et animées, via l'utilisation de logiciels de retouches d'images, d'illustrations vectorielles, d'animation, de motion design, de vidéo mapping... mais pas seulement.

Pour ceux qui le souhaitent, nous verrons également comment créer des passerelles avec les autres médiums proposés à l'école et comment la peinture, l'encre, la gravure, le volume, la BD, les origamis… pourront pleinement prendre leur place dans vos créations numériques.

Que vous souhaitiez créer des œuvres numériques figuratives ou abstraites, des vidéos ou des animations expérimentales, du motion design ou des installations multimédias en volume, cet atelier vous apportera les compétences nécessaires pour donner vie à vos idées.

Vous aurez également l'occasion d'échanger avec les autres participants et de bénéficier de retours constructifs et personnalisés de la part de votre professeur.

Une opportunité de développer votre créativité et votre expression visuelle.

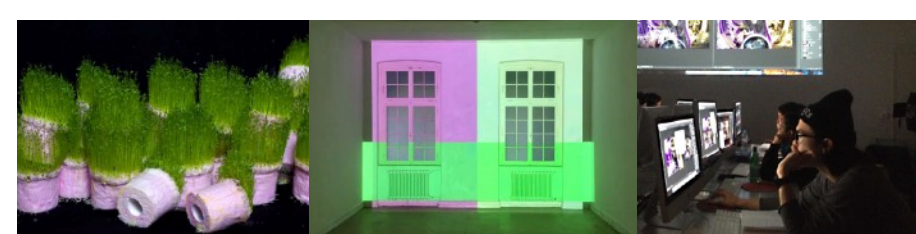